# **2.2 – Évolution de la forêt**

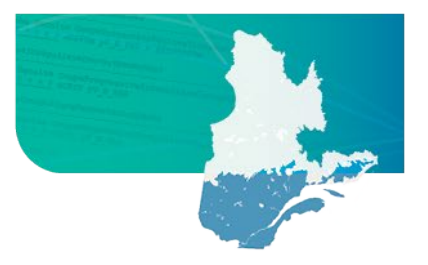

# **Manuel de détermination des possibilités forestières**

Mise à jour le 22 mars 2024

## **Introduction**

L'évolution de la forêt constitue un élément central du calcul des possibilités forestières. Les courbes d'évolution représentent la dynamique de croissance des strates d'aménagement. Les différentes variables dendrométriques [1](#page-0-0) qui décrivent les strates d'aménagement évoluent sur l'ensemble des périodes du calcul des possibilités forestières.

Ce document aborde les modèles de croissance, les données utilisées et les validations effectuées au cours du processus de production des courbes. Il explique les étapes de production des deux types de courbes utilisées, soit les courbes actuelles d'évolution, qui font évoluer les strates forestières jusqu'à l'application d'un traitement sylvicole, et les courbes d'effets de traitement qui font évoluer les strates suite à l'application d'un traitement sylvicole.

## **Production des courbes actuelles**

L'élaboration des courbes actuelles pour le calcul des possibilités forestières se réalise à partir des placettes-échantillons simulées à l'aide des modèles de croissance Natura-2014[2](#page-0-1) et Artémis-2014[3](#page-0-2). Pour le calcul de la période 2023-2028, les courbes ont été produites à l'échelle du sous-domaine bioclimatique<sup>[4](#page-0-3)</sup>. Les grandes étapes de production sont :

- 1. Caractérisation des placettes et création des groupes évolutifs
- 2. Évolution des placettes dans les modèles de croissance
- 3. Production des courbes moyennes par groupe évolutif
- 4. Production des courbes actuelles en format *HorizonCPF*
- 5. Validation des courbes

## **1.1 Caractérisation des placettes et création des groupes évolutifs**

Le **groupe évolutif** est une unité homogène d'évolution constituée de placettes-échantillons ayant des caractéristiques similaires. Une courbe d'évolution est produite pour chaque groupe évolutif. Elle documente la croissance de ce dernier à travers tous ses stades de développement.

Les critères utilisés pour définir les groupes évolutifs sont :

- La perturbation d'origine (Origine)
- La perturbation moyenne ou I'intervention partielle (Perturbation)
- ▶ Le sous-domaine bioclimatique (SDOM)
- ▶ Le groupe de stations (GRSTAT)
- $\blacktriangleright$  Le type de forêt (TYF)
- ▶ L'enjeu de composition (ENJ)
- ▶ La classe de rendement (CLASSEV)

en chef

**UÉDEC ET ET** 

<span id="page-0-3"></span>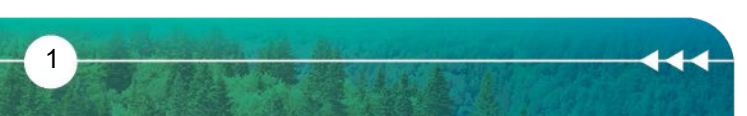

<span id="page-0-1"></span><span id="page-0-0"></span><sup>1</sup> Volume marchand, surface terrière, nombre de tiges à l'hectare, hauteur dominante, diamètre quadratique moyen, volume moyen par tige. <sup>2</sup> Auger, I., 2017. Natura-2014 : Mise à jour et évaluation du modèle de croissance forestière à l'échelle du peuplement. Gouvernement du

Québec, ministère des Forêts, de la Faune et des Parcs, Direction de la recherche forestière. Note de recherche forestière n°147.

<span id="page-0-2"></span><sup>3</sup> Power, H., 2016. Comparaison des biais et de la précision des estimations des modèles Artémis-2009 et Artémis-2014 pour la surface terrière totale des peuplements forestiers, avec et sans coupe partielle, sur une période de 40 ans. Gouvernement du Québec, ministère des Forêts, de la Faune et des Parcs, Direction de la recherche forestière. Note de recherche forestière no 143.

<sup>4</sup> « Territoire caractérisé par la nature de la végétation qui, à la fin des successions, couvre les sites où les conditions pédologiques, de drainage et d'exposition sont moyennes (sites mésiques). » https://mffp.gouv.qc.ca/publications/forets/connaissances/zone-f.pdf<br>Bureau du forestier

## Évolution de la forêt

**L'origine** est identifiée sur la carte écoforestière. En effet, l'appellation cartographique du polygone où se trouve la placette indique son origine. Si l'année d'origine est disponible, il est possible de calculer l'âge de la placette. Il s'agit de la différence entre l'année du sondage et celle de la perturbation d'origine.

Il y a deux sources pour déterminer la **perturbation** : la perturbation observée et la perturbation cartographique. La perturbation observée d'une placette est priorisée. Si cette information est absente, les perturbations cartographiques sont utilisées (photo-interprétation). L'âge d'une perturbation est calculé par la soustraction entre l'année de la perturbation et l'année de l'inventaire de la placetteéchantillon. Si la perturbation est récente (moins de 10 ans), il faut indiquer celle-ci lors de la simulation de la placette dans le modèle de croissance, car le taux de mortalité est influencé. Les placettes ayant été traitées par des éclaircies précommerciales seront utilisées pour la confection des courbes d'effets de ce traitement.

Le **sous-domaine bioclimatique** est un critère important, car les prévisions du modèle Natura-2014 varient à cette échelle. Cette information sur la classification écologique provient de la carte écoforestière. Les placettes en provenance des régions écologiques 5h, 5i, 5j et 5k (rive sud du fleuve Saint-Laurent) n'ont pas été retenues lors de la confection des courbes du sous-domaine [5](#page-1-0)Est<sup>5</sup>. Les conditions écologiques diffèrent entre la rive sud et la rive nord du fleuve. Les unités d'aménagement faisant l'objet d'un nouveau calcul des possibilités forestières pour 2023-2028 étaient exclusivement situées sur la rive nord.

Le **groupe de stations** forestières est un regroupement de types écologiques<sup>[6](#page-1-1)</sup> dont les caractéristiques de croissance des essences principales, de contraintes à l'aménagement et de dynamique végétale sont relativement homogènes. Le type écologique observé dans la placette-échantillon est utilisé en priorité. En cas d'absence de cette information, le type écologique photointerprété est utilisé.

Le **type de forêt** est un indicateur synthèse de la composition forestière. Au niveau des placettes, il est identifié sur la base du volume marchand brut par essence (volume des tiges ayant un diamètre à hauteur de poitrine supérieur à 9 centimètres). Les règles de détermination des types de forêt se trouvent dans le filtre des types de forêt<sup>[7](#page-1-2)</sup>.

L'**enjeu de composition** est un indicateur qui vient préciser un type de forêt. Il permet également de répondre à des enjeux locaux. Les enjeux de composition sont également identifiés dans le filtre des types de forêt.

Dans le calcul 2023-2028, les enjeux de composition retenus sont : *En95* et *Fx* . L'enjeu *En95* vient préciser pour un type de forêt d'épinettes (*Ep*) qu'il s'agit d'une pessière noire pure où l'épinette noire occupe au moins 95 % du volume total de la placette. L'autre enjeu retenu, *Fx,* indique que l'essence principale du type de forêt n'est pas majoritaire (moins de 50 %) même si elle est l'essence la plus importante en termes de volume.

Les **classes de rendement** sont identifiées de façon différente pour les placettes simulées avec le modèle de croissance Natura-2014 (placettes Natura) versus le modèle de croissance Artémis-2014 (placettes Artémis). La variable âge n'est généralement pas disponible dans le cas des placettes Artémis.

<span id="page-1-2"></span><span id="page-1-1"></span><span id="page-1-0"></span> $7$  Se référer à la section 2.3.1 du Manuel de détermination des possibilités forestières

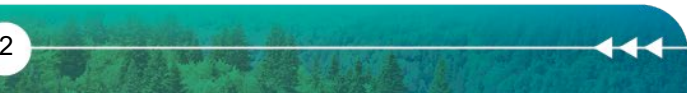

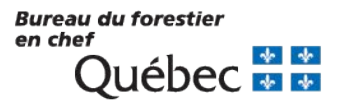

<sup>5</sup> [Classification écologique du territoire québécois \(gouv.qc.ca\)](https://mffp.gouv.qc.ca/documents/forets/inventaire/classification_ecologique_territoire_quebecois.pdf)

<sup>&</sup>lt;sup>6</sup> Unité de base du système de classification écologique du Québec qui intègre les caractéristiques du milieu physique et les caractéristiques dynamiques et structurales de la végétation.

## Identification des classes de rendement

#### **Placettes Natura**

Dans le cas des placettes Natura, les classes de rendement sont identifiées en fonction du volume marchand total par classe d'âge et par groupe de stations. Plus précisément, les âges moyens<sup>[8](#page-2-0)</sup> des placettes sont convertis en classes d'âge selon les intervalles présentés dans le tableau 1.

## Tableau 1. Seuils des classes d'âge

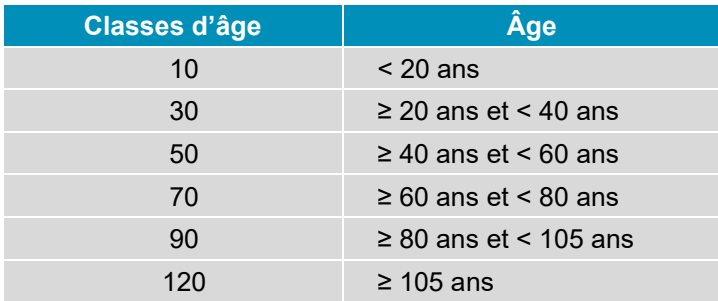

Ensuite, les percentiles 25, 50, 75 et 95 des distributions du volume marchand brut par classe d'âge et par groupe de stations sont calculés en considérant seulement les combinaisons *Groupe de stations* / *Classe d'âge* ayant un minimum de 50 placettes. Lorsque ce nombre est inférieur à 50 pour effectuer le calcul des percentiles, la sommation des placettes-échantillons regroupées par classe d'âge (10-30, 50-70 et 90-120) est utilisée.

Finalement, les classes de rendement sont identifiées en utilisant les seuils présentés dans le tableau 2. Ces classes ont été regroupées afin d'avoir des niveaux de détails différents en ce qui concerne les classes de rendement.

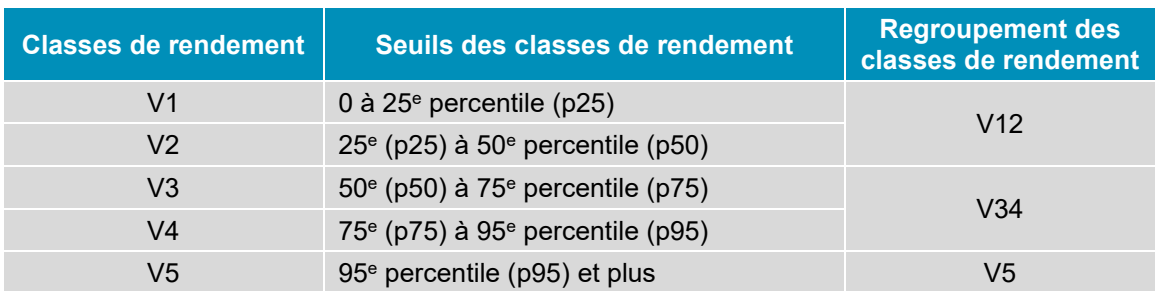

#### Tableau 2. Classes de rendement Natura et seuils

#### **Placettes Artémis**

Les placettes qui sont simulées avec le modèle Artémis-2014 sont issues des inventaires de suivi et de contrôle des interventions en forêt dans les coupes partielles. Elles sont considérées représentatives de l'évolution de la forêt feuillue du sud du Québec qui est majoritairement issue de coupes partielles. Ces placettes ont été caractérisées en fonction de la surface terrière totale qui reflète leur niveau de prélèvement (tableau 3).

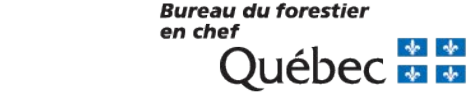

<span id="page-2-0"></span>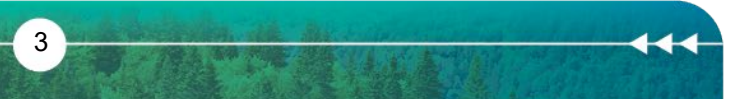

<sup>&</sup>lt;sup>8</sup> Moyenne des arbres études dominants et co-dominants de la placette.

#### Évolution de la forêt

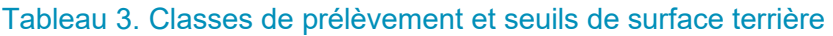

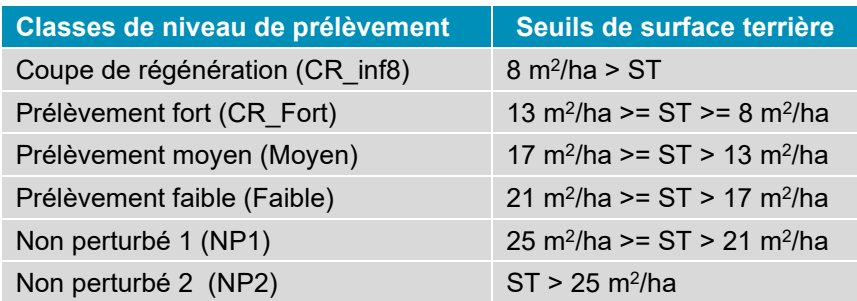

Les classes de rendement des placettes Artémis sont identifiées en fonction de la distribution de l'accroissement annuel périodique (moyenne 30 ans) en surface terrière (AAP30) des placettes par sous-domaine bioclimatique, famille de stations, grand type de forêt et niveau de prélèvement. Les placettes ayant un accroissement annuel périodique en surface terrière (AAP30) inférieur au 25e percentile de la distribution d'AAP30 font partie de la classe de rendement V1. Les autres placettes font partie de la classe V3 (tableau 4).

Tableau 4. Classes de rendement Artémis et seuils

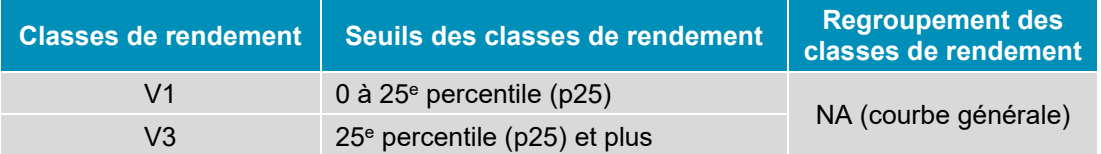

## Identification des placettes-échantillons des groupes évolutifs peu productifs

Les peuplements peu productifs sont des peuplements qui n'atteignent pas un volume marchand de 50 m<sup>3</sup>/ha en une révolution.

Les placettes-échantillons qui font partie des classes de rendement n'atteignant pas le seuil de 50 m<sup>3</sup>/ha sont classées dans les groupes évolutifs peu productifs. Elles serviront à la création des courbes pour faire évoluer ces peuplements.

## Intégration des résultats du regroupement

Le regroupement est une étape d'analyse des polygones écoforestiers qui permet de cibler les éléments importants d'une unité d'aménagement. Présentement, cet exercice se réalise à l'échelle de la « vague de calcul », soit des groupes d'unités d'aménagement dont le calcul des possibilités forestières se réalise en même temps. Il permet de diminuer le nombre de groupes évolutifs retenus pour la construction des courbes en conservant seulement les groupes significatifs d'un territoire.

De façon générale, les types de forêt et les groupes de stations moins importants en superficie sont regroupés avec les éléments similaires occupant plus de superficie (compromis). Afin de construire des courbes qui sont cohérentes avec le regroupement du territoire, les compromis du regroupement sont appliqués aux placettes constituant les groupes évolutifs.

# Création des groupes évolutifs

Les groupes évolutifs sont des unités homogènes du point de vue des critères identifiés précédemment (*SDOM*, *GRSTAT*, *TYF*, *ENJ* et *CLASSEV*). Plus précisément, la concaténation de ces 5 critères distincts définit un groupe évolutif. Les critères *GRSTAT* et *TYF* sont issus de l'étape du regroupement.

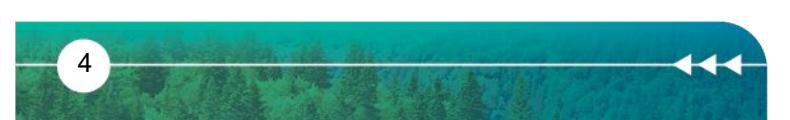

**Bureau du forestier** en chef JUEDEC **ET ET** 

Dans le cas de courbes Natura, les classes de rendement ont deux niveaux de détail (tableau 2). Conséquemment, une placette peut faire partie de trois groupes évolutifs de niveaux de détails différents :

- GE5 : le groupe a 5 niveaux de classes de rendement (V1-V2-V3-V4-V5)
- GE3 : le groupe a 3 niveaux de classes de rendement (V12-V34-V5)
- GE1 : le groupe général sans classe de rendement

Du côté des courbes Artémis, il y a un seul regroupement possible des classes de rendement, ce qui implique qu'une placette peut faire partie de deux groupes évolutifs différents :

- GE2 : le groupe a 2 niveaux de classes de rendement (V1 et V3)
- GE1 : le groupe général sans classe de rendement.

Une particularité des groupes évolutifs Artémis dans le calcul des possibilités forestières 2023-2028 est l'utilisation exclusive des placettes ayant une surface terrière initiale située entre 13 et 17 m<sup>2</sup>/ha, ce qui correspond à un niveau de prélèvement moyen (tableau 3). L'objectif visé est de s'approcher de la réalité du terrain qui est composé majoritairement de forêts perturbées ayant des surfaces terrières après coupe situées dans cet intervalle.

## **1.2 Évolution des placettes dans les modèles de croissance**

Les modèles de croissance Artémis-2014 et Natura-2014<sup>[9](#page-4-0)</sup>, développés par la Direction de la recherche forestière du ministère des Forêts de la Faune et des Parcs, servent à prédire l'évolution des placetteséchantillons de peuplements forestiers de 7 mètres et plus de hauteur. Cette étape s'effectue sur la plateforme de modélisation Capsis<sup>10</sup>.

Artémis-2014 est un modèle de croissance par tiges individuelles et Natura-2014 est un modèle à l'échelle du peuplement. Les deux modèles prédisent l'évolution des caractéristiques dendrométriques des tiges marchandes, c'est-à-dire pour les tiges de plus de 9 centimètres de diamètre à hauteur de poitrine.

Pour certaines espèces feuillues, un module de billonnage intégré dans le modèle Artémis-2014 prédit également le volume de bois d'œuvre selon la classification de Petro et Calvert (1976)[11.](#page-4-2)

## Sélection du modèle de croissance

Les caractéristiques et les limites de chacun des modèles déterminent leur utilisation dans le calcul des possibilités forestières. Généralement, Natura-2014 convient davantage aux types de forêt résineuse et aux feuillus intolérants. Artémis-2014 est utilisé généralement pour les feuillus tolérants, les cédrières et les prucheraies. Le choix du modèle de croissance utilisé pour la simulation des placettes se fait en fonction du type de forêt (tableau 5). Le modèle Artémis-2014 a été utilisé également pour la simulation des sapinières dans le sous-domaine bioclimatique de la sapinière à bouleau blanc de l'est.

<sup>&</sup>lt;sup>10</sup> [Power, H.](https://www.cabdirect.org/cabdirect/search/?q=au%3a%22Power%2c+H.%22) et I[. Auger,](https://www.cabdirect.org/cabdirect/search/?q=au%3a%22Auger%2c+I.%22) 2018. Comparaison des prévisions à court et à long terme d'un modèle de croissance à l'échelle du peuplement avec celles d'un modèle à l'échelle de l'arbre. [Forestry Chronicle,](https://www.cabdirect.org/cabdirect/search/?q=do%3a%22Forestry+Chronicle%22) Vol. 94 No.1, pp. 47-60. Disponible sur : [https://pubs.cif](https://pubs.cif-ifc.org/doi/pdf/10.5558/tfc2018-007)[ifc.org/doi/pdf/10.5558/tfc2018-007](https://pubs.cif-ifc.org/doi/pdf/10.5558/tfc2018-007)

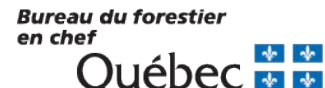

<span id="page-4-2"></span>5

<span id="page-4-0"></span><sup>&</sup>lt;sup>9</sup> Petro, F.J. et W.W. Calvert, 1976. La classification des billes de bois franc destinées au sciage. Ministère des Pêches et de l'Environnement du Canada, Service canadien des forêts, Ottawa, Ont. Rapp. Tech. For. 6F.

<span id="page-4-1"></span><sup>&</sup>lt;sup>10</sup>Power, H., 2015. Guide d'utilisation du simulateur de croissance forestière Artémis-2014 sur Capsis. Gouvernement du Québec, ministère<br>des Forêts. de la Faune et des Parcs. Direction de des Forêts, de la Faune et des Parcs, Direction de la recherche forestière. Disponible sur : http://www.mffp.gouv.qc.ca/publications/forets/connaissances/recherche/Power-Hugues/Guide-Artemis-Capsis.pdf.

<sup>&</sup>lt;sup>10</sup> Auger, I.,2017. Guide d'utilisation du simulateur de croissance forestière Natura-2014 sur Capsis. Gouvernement du Québec, ministère des Forêts, de la Faune et des Parcs, Direction de la recherche forestière. Disponible sur : <https://mffp.gouv.qc.ca/publications/forets/connaissances/recherche/Auger-Isabelle/GuideUtilisationNatura-2014.pdf>

## Tableau 5. Critères d'utilisation des modèles de croissance par type de forêt

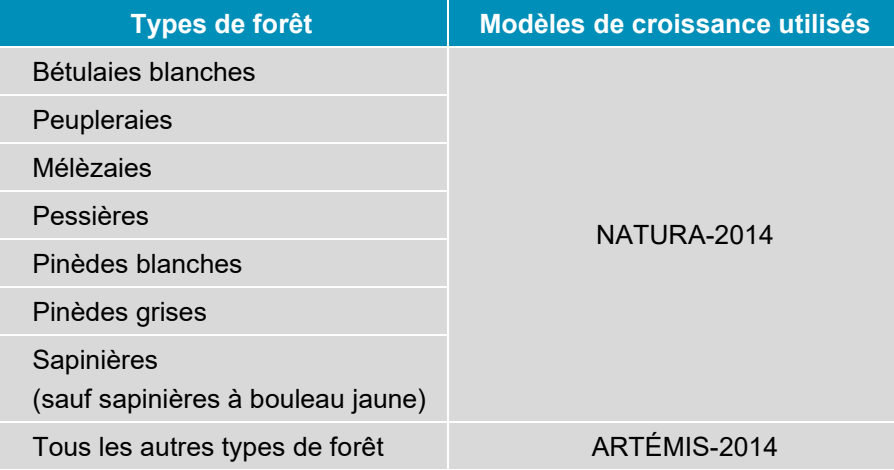

## Simulation des placettes dans les modèles de croissance

Des placettes-échantillons en provenance de diverses sources ministérielles sont utilisées :

- ▶ Placettes échantillons permanentes et temporaires (3<sup>e</sup>, 4<sup>e</sup> et 5<sup>e</sup> inventaire écoforestier) en provenance de la Direction des inventaires forestiers.
- ▶ Placettes-échantillons d'intervention forestière (DendroDif) en provenance de la Direction de l'aménagement et de l'environnement forestier.
- Placettes-échantillons de suivi et de contrôle des interventions forestières du Secteur des opérations régionales.
- Placettes de suivi d'effets réels des traitements sylvicoles en provenance de la Direction de la recherche forestière.

Les données de placettes-échantillons doivent être structurées dans des formats spécifiques qui sont détaillés dans les guides d'utilisation des modèles de croissance produits par la Direction de la recherche forestière (Artémis-2014<sup>[12](#page-5-0)</sup> et Natura-2014<sup>13</sup>).

Les placettes-échantillons sont simulées dans les modèles de croissance sur une période de 150 ans pour Natura-2014 et de 100 ans pour Artémis-2014 selon un scénario d'évolution naturelle. Celui-ci ne contient pas de coupes partielles ni de perturbations naturelles durant l'horizon de simulation. Dans le cas du modèle Natura-2014, le résultat de la simulation est l'évolution par pas de 10 ans des variables dendrométriques par groupe d'essences à l'échelle de la placette-échantillon. Pour Artémis-2014, l'évolution des variables dendrométriques ainsi que les résultats du modèle de billonnage par période de 10 ans sont obtenus à l'échelle de la placette-échantillon par essence ou par groupe d'essences.

# Validation des simulations

Plusieurs validations sont effectuées sur les intrants (données sources) ainsi que sur les résultats des simulations afin d'assurer leur validité.

# Validation des intrants

Cette validation assure la cohérence entre les caractéristiques des placettes-échantillons utilisées pour la confection des courbes et celles utilisées pour la calibration des modèles de croissance. En effet, les modèles de croissance sont calibrés sur les données du réseau de placettes-échantillons

<span id="page-5-1"></span>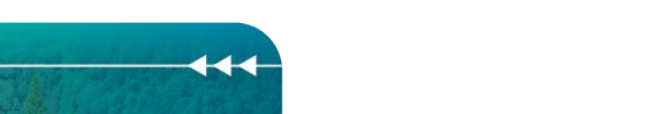

<span id="page-5-0"></span> $12$  Auger, I., 2017. Guide d'utilisation du simulateur de croissance forestière Natura-2014 sur Capsis. Gouvernement du Québec, ministère des Forêts, de la Faune et des Parcs, Direction de la recherche forestière. Disponible sur : <https://mffp.gouv.qc.ca/publications/forets/connaissances/recherche/Auger-Isabelle/GuideUtilisationNatura-2014.pdf>

permanentes de la Direction des inventaires forestiers tandis que les courbes sont créées à partir de placettes de sources diverses qui couvrent des conditions non répertoriées dans les placettes permanentes.

Dans le cas du modèle Artémis-2014, les critères utilisés par cette validation sont la végétation potentielle, le nombre de tiges et la surface terrière par groupe d'essences. Le modèle Natura-2014 utilise cinq critères : l'âge, la hauteur dominante, la surface terrière, le volume et le nombre de tiges. La validation est réalisée à une échelle considérant le sous-domaine bioclimatique, la végétation potentielle et la composition. Les placettes-échantillons ayant des caractéristiques différentes de celles utilisées lors de la calibration des modèles sont rejetées. La figure 1 présente une validation selon le nombre de tiges et la surface terrière pour les placettes composées d'épinette noire situées sur la végétation potentielle RE2 (pessière noire à mousses et éricacées) dans les domaines bioclimatiques de la sapinière à bouleau blanc et de la pessière noire à mousses. En vert sont illustrées les placettes retenues faisant partie du domaine de calibration de Natura-2014 tandis qu'en rouge sont illustrées les placettes rejetées.

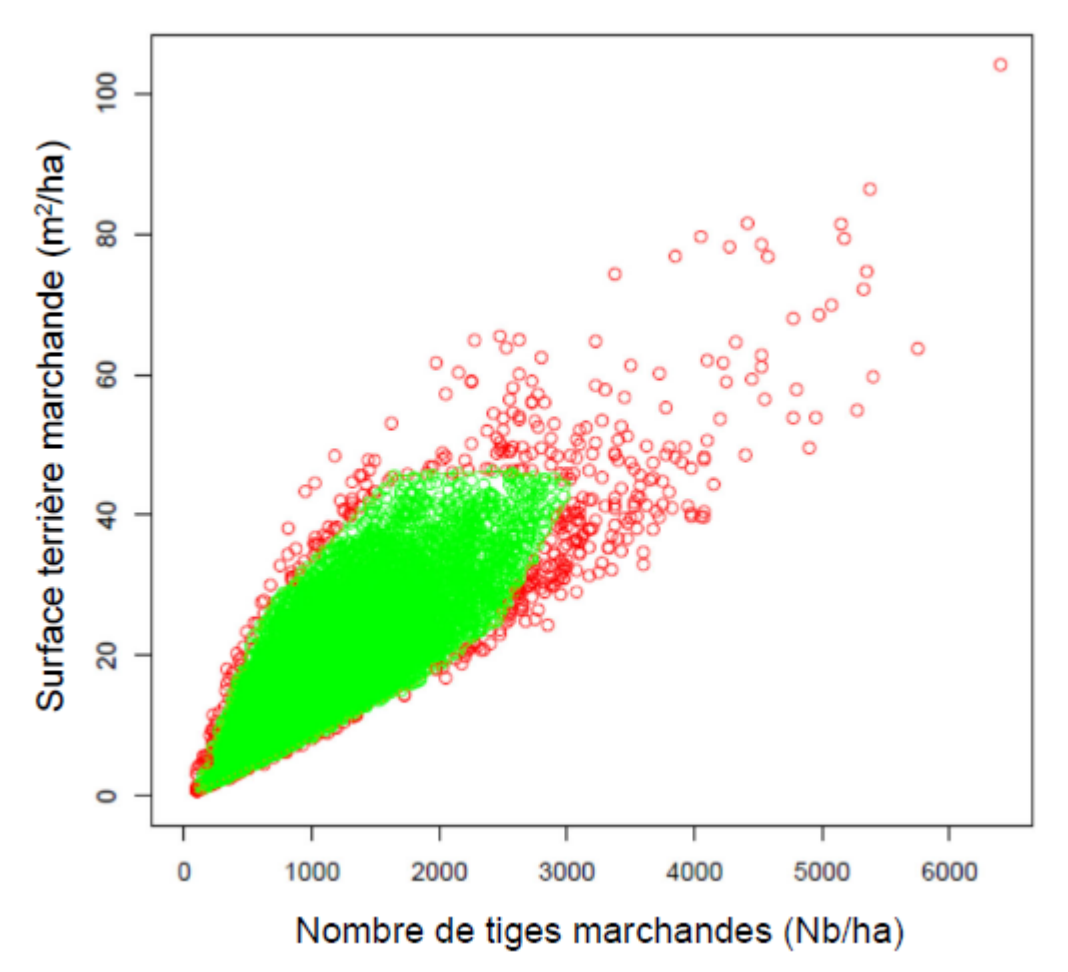

Figure 1. Validation par rapport au domaine de calibration du modèle Natura-2014 selon le nombre de tiges (axe horizontal) et la surface terrière (axe vertical)

## Validation des résultats de simulation des placettes

Une première validation est programmée à même le modèle de croissance. Elle s'effectue durant la simulation et identifie les valeurs aberrantes (*hors-limite*) sur l'horizon de simulation. Les placettes-échantillons qui présentent des valeurs *hors-limite* sont rejetées par le modèle.

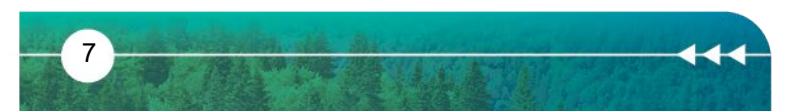

en chef

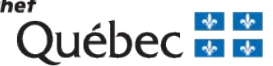

Une autre validation, par classe d'âge et par végétation potentielle, assure la cohérence entre les valeurs du volume total obtenues par la simulation des placettes sur un horizon de 150 ans avec celles observées dans les placettes. Les limites de validité sont définies à partir de la distribution du volume par classe d'âge. Plus précisément, une limite supérieure du volume observé est établie en additionnant au 75e percentile le double de l'intervalle interquartile (p75-p25). Les placettes ayant des valeurs simulées supérieures à la limite des valeurs observées sont rejetées.

Dans le cas du sous-domaine bioclimatique de la sapinière à bouleau blanc de l'est, le modèle de croissance Artémis-2014 est utilisé pour simuler le sapin baumier, car les simulations du modèle Natura-2014 sont invraisemblables compte tenu de la validation des valeurs prédites en fonction des valeurs observées. Par ailleurs, Power et Auger (2018)<sup>[14](#page-7-0)</sup> ont mis en évidence des biais plus importants pour Natura-2014 lors de la simulation des sapinières de ce sous-domaine bioclimatique.

#### **1.3 Production des courbes moyennes par groupe évolutif**

La production des courbes moyennes par groupe évolutif se fait de façon différente en fonction du type de modèle de croissance utilisé.

## Groupes évolutifs Natura-2014

Dans le cas des courbes Natura-2014, la première étape est la synchronisation des placetteséchantillons en fonction de leur âge. L'âge d'une placette est défini comme l'âge moyen des arbres dominants ou codominants de la placette, mesuré à une hauteur de un mètre. La synchronisation consiste à positionner chacune des courbes des placettes du groupe évolutif sur l'axe du temps en fonction de son âge moyen. Ainsi chaque courbe débute à un âge égal à l'âge moyen des arbres études de la placette-échantillon.

La courbe d'évolution du groupe évolutif est obtenue via une régression polynomiale entre les variables dendrométriques et l'âge moyen. À cette étape, une courbe d'évolution est créée par essence ou groupe d'essences. Ces derniers sont : les feuillus intolérants, les feuillus tolérants, les résineux intolérants, les résineux tolérants auxquels s'ajoute l'essence individuelle sapin baumier. La composition de ces groupes est disponible dans la documentation du modèle de croissance Natura-2014.

Les variables dendrométriques modélisées sont : le volume (V), la surface terrière (G), le nombre de tiges (N) et la hauteur dominante (Hd). La figure 2 illustre la courbe moyenne ainsi que les courbes des placettes de la variable volume total d'un groupe évolutif.

<sup>&</sup>lt;sup>14</sup> [Power, H.](https://www.cabdirect.org/cabdirect/search/?q=au%3a%22Power%2c+H.%22) et I[. Auger,](https://www.cabdirect.org/cabdirect/search/?q=au%3a%22Auger%2c+I.%22) 2018. Comparaison des prévisions à court et à long terme d'un modèle de croissance à l'échelle du peuplement avec celles d'un modèle à l'échelle de l'arbre. [Forestry Chronicle,](https://www.cabdirect.org/cabdirect/search/?q=do%3a%22Forestry+Chronicle%22) Vol. 94 No.1, pp.47-60. Disponible sur : [https://pubs.cif](https://pubs.cif-ifc.org/doi/pdf/10.5558/tfc2018-007)[ifc.org/doi/pdf/10.5558/tfc2018-007](https://pubs.cif-ifc.org/doi/pdf/10.5558/tfc2018-007) 

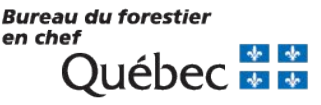

<span id="page-7-0"></span>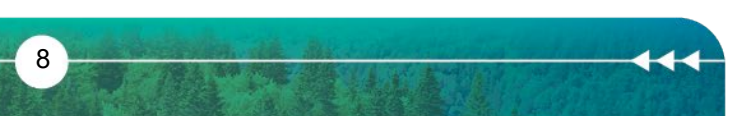

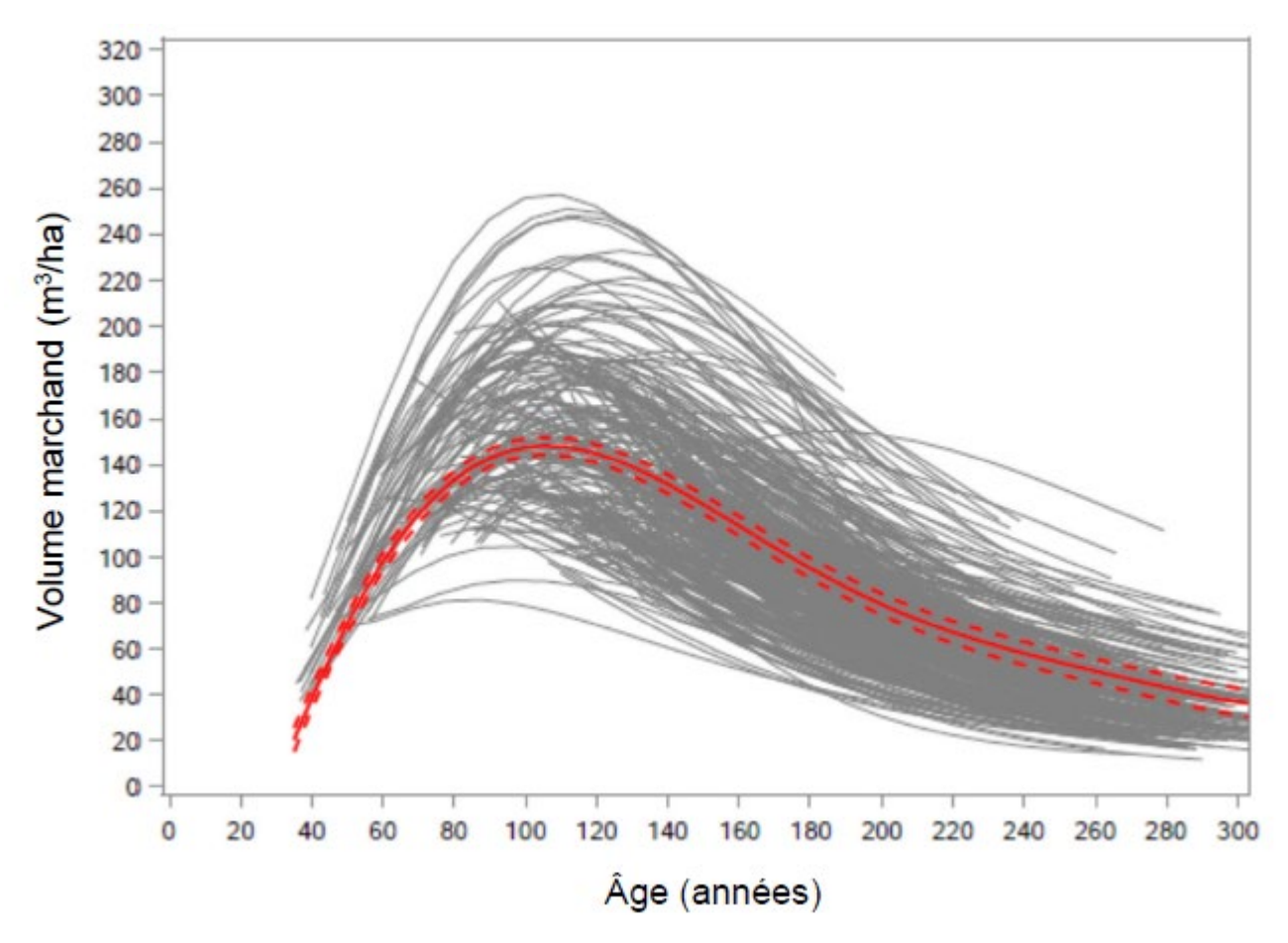

Figure 2. Courbes Natura des placettes d'un groupe évolutif (lignes grises) ainsi que leur courbe moyenne (ligne rouge) et l'intervalle de confiance (ligne rouge pointillée)

# Groupes évolutifs Artémis-2014

Les courbes des groupes évolutifs Artémis sont produites via une moyenne pondérée des variables dendrométriques par pas de simulation de 10 ans. Ces variables sont : le volume (V), la surface terrière (G), le nombre de tiges (N) et la hauteur moyenne (Hmoy).

## **1.4 Production des courbes actuelles en format** *HorizonCPF*

La mise en forme des courbes implique la création de courbes compatibles avec l'outil *HorizonCPF* qui sert à produire les modèles *Woodstock* utilisés dans le calcul des possibilités forestières. Plus précisément, les courbes doivent débuter à l'âge 0 et représenter l'évolution, par pas de 5 ans, des variables dendrométriques par essence individuelle. De plus, les noms et les largeurs des champs de valeurs doivent être dans un format standardisé préétabli. Dans cette section seront abordés les aspects liés à la création du début des courbes, au décalage à l'âge d'origine ainsi qu'à la répartition en essences individuelles.

# Création du début des courbes Natura-2014

Les courbes d'évolution Natura-2014 débutent à un âge égal à l'âge moyen des placetteséchantillons de 7 mètres et plus de hauteur. Conséquemment, il manque le segment de début de la courbe nécessaire pour faire évoluer les strates de moins de 7 mètres. Faute de données, une fonction linéaire relie la première valeur de la courbe à un volume marchand nul (figure 3). Puisque le volume marchand apparaît seulement après l'atteinte du 7 mètres de hauteur, il faut trouver en

> **Bureau du forestier** en chef

> > **Québec El Pr**

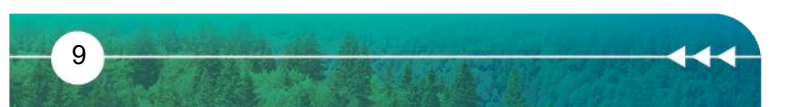

premier l'âge de l'atteinte de cette hauteur. La hauteur dominante est alors extrapolée entre le début de la courbe et l'âge 0 qui correspond à un mètre de hauteur parce que l'âge des arbres études est mesuré généralement à un mètre de hauteur. Ensuite, sur cette extrapolation, la première période ayant une hauteur dominante égale ou supérieure à 7 mètres (âge7m) est identifiée (figure 4).

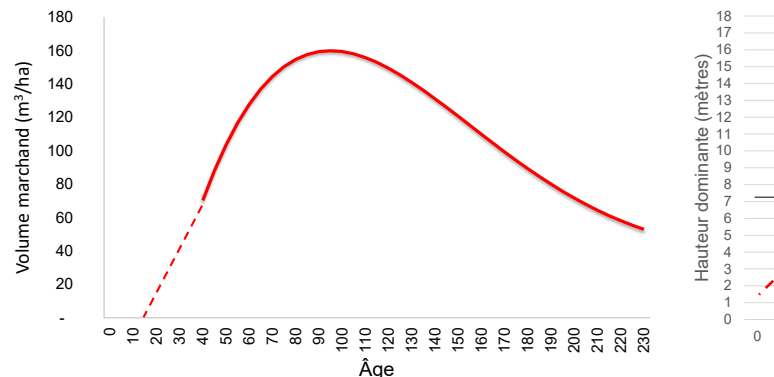

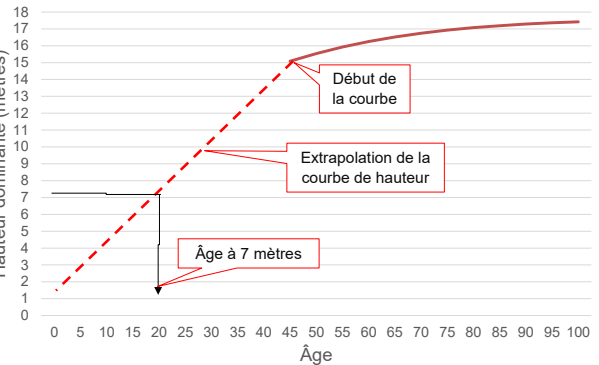

## Figure 3. Extrapolation d'une courbe d'évolution jusqu'à un volume marchand nul

#### Figure 4. Détermination de l'âge correspondant à 7 mètres de hauteur sur une courbe de hauteur dominante

Les variables dendrométriques (N,G,V) ont été extrapolées entre le début des courbes et la valeur 0 correspondant à la période antérieure à l'atteinte de 7 mètres de hauteur (figure 3). Deux autres variables sont dérivées des variables dendrométriques modélisées (N,G,V) : le diamètre moyen quadratique (dmq) et le volume moyen par tige (dm<sup>3</sup>\_ti). Les formules suivantes sont utilisées :

$$
dmq = 200 \times \sqrt{\frac{G}{N \times \pi}}
$$

$$
\begin{array}{c}\n\cdots \\
\vdots \\
\vdots\n\end{array}
$$

$$
dm3_{\_} = 1000 \times \frac{V}{N}
$$

Pour chaque courbe Natura-2014, l'âge d'exploitabilité absolue est atteint lorsque l'accroissement annuel moyen en volume marchand est maximal.

# Calcul du décalage de l'âge d'origine des courbes Natura-2014

Présentement, l'âge des arbres études des placettes est mesuré à une hauteur de un mètre. Par conséquent, il faut décaler les courbes afin de considérer le temps nécessaire à l'atteinte de cette hauteur. Ce temps est composé du délai d'installation des peuplements et du temps nécessaire pour atteindre un mètre de hauteur.

Pour le calcul des possibilités forestières 2023-2028, les décalages moyens sont estimés par la différence entre l'âge moyen de la perturbation d'origine des peuplements forestiers et l'âge moyen des arbres études dominants et co-dominants des placettes-échantillons.

Les décalages calculés, à l'échelle du sous-domaine bioclimatique et du groupe de stations, ne tiennent pas compte du type de perturbation d'origine des peuplements et ont été arrondis aux cinq ans près.

# Création du début des courbes Artémis-2014

Afin de s'adapter à la mécanique du logiciel *Woodstock* qui fonctionne par âge, l'année de début des courbes Artémis-2014 (temps 0 de modélisation) a été placée à 60 ans et les pas de 10 ans ont été convertis en pas de 5 ans.

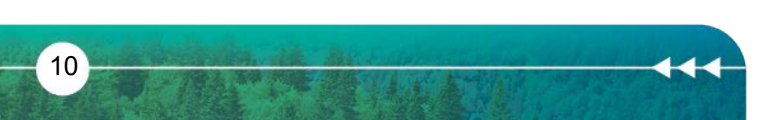

**Bureau du forestier** en chef Juébec <del>y v</del> Les variables dendrométriques ont été extrapolées entre le début des courbes placé à 60 ans et la valeur 0 correspondant à l'âge de 10 ans.

## Répartition des groupes d'essences en essence individuelle

#### **Natura-2014**

Les courbes du modèle de croissance Natura-2014 sont réparties selon les groupes suivants : Feuillus intolérants, Feuillus tolérants, Résineux intolérants, Résineux tolérants et Sapin baumier.

Les données dendrométriques par groupe d'essences sont ventilées afin d'obtenir des courbes par essence. Pour chaque courbe, les essences sont réparties en fonction de leur représentativité au sein des groupes d'essences des placettes-échantillons. L'échelle d'analyse est le sous-domaine bioclimatique. La proportion de chaque essence au sein du groupe d'essences en début d'évolution est maintenue sur tout l'horizon de la courbe.

#### **Artémis-2014**

Généralement, les courbes du modèle Artémis-2014 sont ventilées par essence. La présence des groupes d'essences indéterminées (dont l'essence est inconnue) est marginale et représente moins de 5 % du volume total. Dans ces cas, une répartition par essence est réalisée en fonction de leur représentativité au sein des groupes d'essences marginales.

#### Particularité de la construction des courbes concernant la sénescence des peupliers

Dans le cas des courbes des types de forêt dominés par les peupliers, la sénescence des courbes d'évolution a été ajustée afin d'illustrer la mortalité accélérée des peupliers. Plus précisément, le volume des feuillus intolérants a été modifié après l'âge de sénescence afin d'avoir un volume égal à zéro à 135 ans. Le volume des autres essences n'a pas été modifié (voir la fiche [Intégration de](https://forestierenchef.gouv.qc.ca/wp-content/uploads/fic-00214-integration-de-la-senescence-dans-les-peupliers-410.pdf)  [la sénescence des peupliers dans les courbes d'évolution\)](https://forestierenchef.gouv.qc.ca/wp-content/uploads/fic-00214-integration-de-la-senescence-dans-les-peupliers-410.pdf).

#### **1.5 Validation des courbes**

Les courbes d'évolution sont le résultat d'un processus de modélisation ayant à la base les données du réseau de placettes-échantillons permanentes de la Direction des inventaires forestiers. Les placettes permanentes ayant servi à la calibration des modèles de croissance comptent, au minimum, deux mesures et documentent jusqu'à 40 ans d'évolution entre la première et la dernière mesure. L'évaluation des modèles faite par la Direction de la recherche forestière montre que les prévisions de croissance sont fiables sur un horizon de 40 ans. Les biais des modèles sont identifiés lors de la simulation des placettes qui sont éliminées lors de la création des courbes. Toutefois, des validations supplémentaires sont nécessaires afin de s'assurer de la fiabilité des courbes sur un long horizon d'évolution. Le contenu, la répartition par essence ainsi que la cohérence avec les placettes établies à différentes échelles d'analyse sont validés.

## Validation du contenu

Une fois les courbes actuelles produites, une validation en plusieurs points de contrôle est réalisée pour chacune des courbes. Les éléments suivants sont analysés :

- $\blacktriangleright$  Nombre de placettes-échantillons ayant servi à la création de la courbe
- ▶ Âge d'exploitabilité absolu
- ▶ Âge de la sénescence
- $\triangleright$  Âge au volume maximum sur la courbe
- Volume à l'âge d'exploitabilité absolue
- Volume maximum sur la courbe
- Volume du bois d'œuvre pour différents seuils de surface terrière
- Temps de reconstitution de la surface terrière
- Temps de reconstitution du volume de bois d'œuvre
- Utilisation possible de la courbe pour décrire un retour après coupe

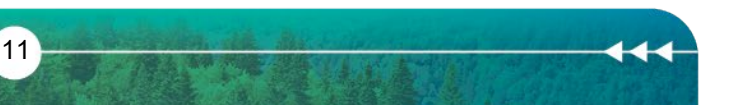

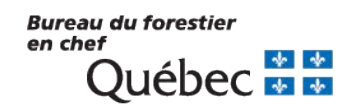

Un fichier synthèse présente le résultat des validations pour chacune des courbes et indique les courbes retenues pour le calcul.

## Validation de la répartition par essence

L'échelle de création des courbes, soit le sous-domaine bioclimatique, a une étendue géographique importante. Pour certains groupes évolutifs, cela peut engendrer des écarts importants de représentativité entre les essences qui composent un groupe à l'échelle des unités d'aménagement versus celles du sous-domaine bioclimatique. Une validation du pourcentage des essences qui composent les groupes est réalisée à l'échelle des unités d'aménagement en utilisant le volume par essence prédit par l'approche d'inventaire par peuplement forestier pour chacun des polygones écoforestiers. En cas d'écart important avec la répartition par essence à l'échelle du sous-domaine, l'échelle de répartition change pour celle de l'unité d'aménagement.

## Validation par rapport aux données des placettes

Afin de s'assurer de la validité des courbes d'évolution, une comparaison est faite à l'aide de graphiques présentant la trajectoire des courbes en volume par rapport à la distribution du volume des placettes par groupe évolutif. Le fait que la majorité de ces placettes ait servi à la confection des courbes limite la portée de la validation. Toutefois, cela permet d'identifier les courbes hors du nuage des valeurs observées dans les placettes de la Direction des inventaires forestiers selon deux échelles d'analyse : le sous-domaine bioclimatique et l'unité d'aménagement. Deux figures illustrent des exemples de validation à l'échelle du sous-domaine (figure 5) et à l'échelle de l'unité d'aménagement (figure 6). Dans ces exemples, la trajectoire de l'évolution demeure à l'intérieur du nuage de points des valeurs observées dans les placettes de la Direction des inventaires forestiers.

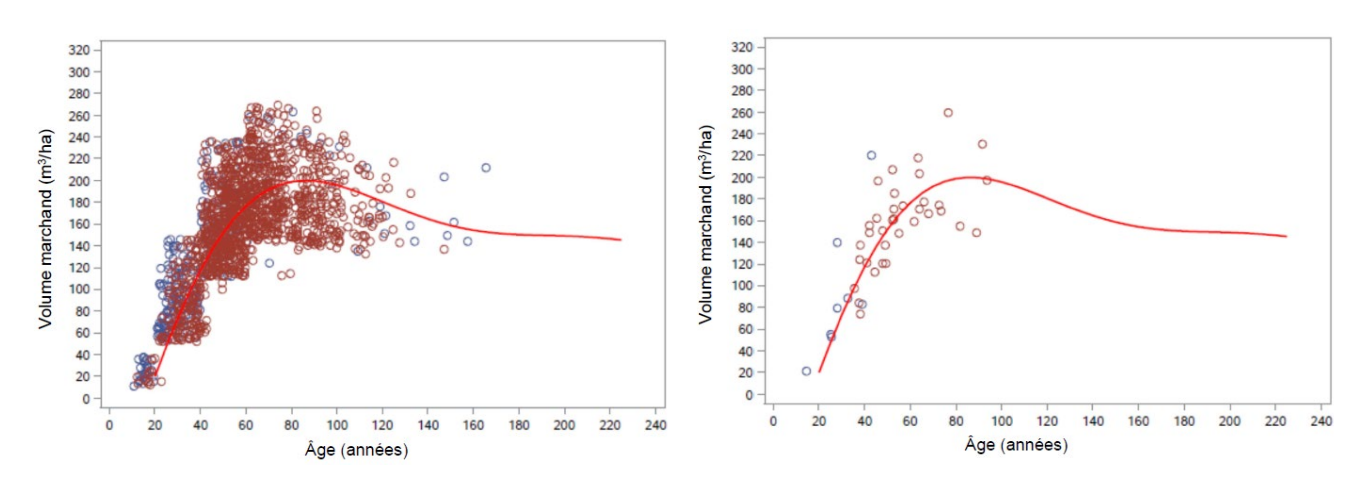

Figure 5. Comparaison d'une courbe d'évolution Figure 6. Comparaison d'une courbe d'évolution du volume marchand brut et des placettes établies à l'échelle du sous-domaine établies à l'échelle de l'unité d'aménagement bioclimatique

du volume marchand brut et des placettes

## Comparaison des courbes Natura-2014 versus les courbes Natura-2009

Les méthodes utilisées pour la création des courbes du calcul des possibilités forestières 2023- 2028 diffèrent de celles utilisées lors des calculs précédents. Premièrement, les critères de regroupement des placettes en groupes évolutifs ne sont plus les mêmes. Deuxièmement, l'échelle de création des courbes (sous-domaine bioclimatique) est différente par rapport aux calculs précédents (unité d'aménagement). Finalement, la version des modèles de croissance n'est plus la même : version 2009 pour le calcul 2015-2018 et version 2014 pour les calculs 2018-2023 et 2023-2028.

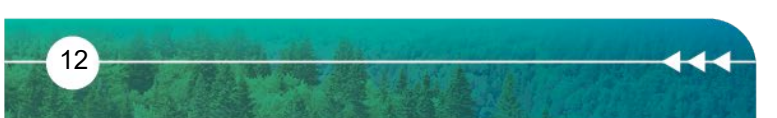

**Bureau du forestier** en chef Juébec <del>y M</del> Afin de mieux comprendre les différences entre le calcul actuel et les calculs précédents, des analyses ont été réalisées pour évaluer l'impact de la version du modèle de croissance Natura sur les différents paramètres des courbes. Les courbes les plus importantes des sous-domaines bioclimatiques 3O, 4O, 5O, 6O, 6E, et la partie nord du sous-domaine 5E (rive nord du fleuve Saint-Laurent) ont été produites à l'aide des versions 2009 et 2014 en gardant seulement les placettes communes (simulées avec les deux versions). Le décalage moyen des courbes à l'âge d'origine n'a pas été inclus dans l'analyse. Les paramètres suivants ont été comparés :

- $\triangleright$  Age d'exploitabilité absolu (AEA)
- ▶ Volume total à l'AEA (VolTot AEA)
- Accroissement annuel moyen maximum (AAM)
- ▶ Volume total maximum (VolTot Max)

Les paramètres moyens pondérés par leur importance en superficie se trouvent dans le tableau 6. De façon générale, les âges d'exploitabilité absolue ont augmenté dans les sapinières (5E et 5O), ont diminué dans la pessière à mousses de l'est (6E) et sont restés stables dans la pessière à mousses de l'ouest (6O). Dans le cas de la sapinière à bouleau blanc de l'est (5E), une diminution du volume total à l'âge d'exploitabilité absolue, du volume total maximum ainsi que de l'accroissement annuel moyen maximum (AAM) est observée. Il faut mentionner que dans le calcul des possibilités forestières 2023-2028, les courbes Natura-2014 du sapin baumier de la sapinière à bouleau blanc de l'est (5E) ont été corrigées à l'aide du modèle Artémis-2014.

Tableau 6. Comparaison des paramètres moyens des courbes par sous-domaine bioclimatique (version Natura-2014 versus Natura-2009)

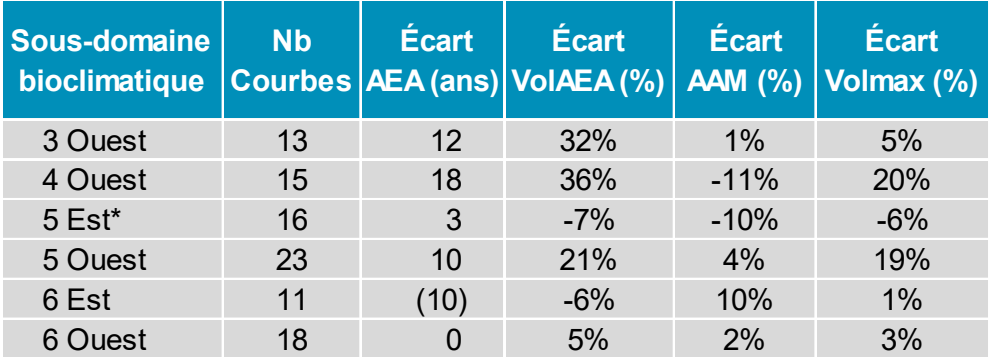

\* seulement les régions écologiques de la rive nord du Fleuve Saint-Laurent

## **Production des courbes d'effets de traitement**

Les courbes d'effets de traitement font évoluer les peuplements à la suite des traitements sylvicoles. Certains traitements sylvicoles n'impliquent pas de changement de la courbe d'évolution, car ils sont déjà considérés dans le choix de la courbe. D'autres traitements sylvicoles impliquent un positionnement de la strate sur une courbe d'évolution spécifique, la courbe d'effets de traitement. Les « traitements connexes » ne sont pas simulés dans les courbes et influencent seulement les coûts de la stratégie sylvicole (ensemencement, nettoiement, scarifiage, élagage, etc.). Trois grandes catégories de courbes d'effets de traitement sont utilisées dans le calcul des possibilités forestières :

- 1. Plantations
- 2. Éclaircies précommerciales
- 3. Autres courbes d'effets de traitement

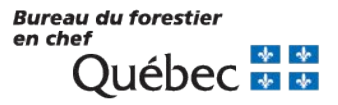

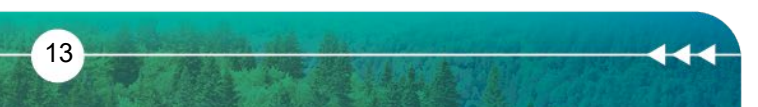

## **2.1 Plantations**

Les courbes de plantation sont créées par essence, par indice de qualité de station<sup>[15](#page-13-0)</sup> et par densité de mise en terre (1 600 et 2 000 tiges/ha) à partir des modèles ou des tables de production fournis par la Direction de la recherche forestière (tableau 7). Ces modèles couvrent de 35 à 60 ans d'évolution.

Tableau 7. Modèles de plantation par essence et période couverte par les données utilisées

| <b>Essences</b>  | <b>Modèles</b>                           | Période couverte par<br>les tables de rendement |
|------------------|------------------------------------------|-------------------------------------------------|
| Épinette noire   | Prégent et al., 1996 <sup>16</sup>       | 35 ans                                          |
| Pin gris         | Bolghari et Bertrand, 1984 <sup>17</sup> | 40 ans                                          |
| Épinette blanche | Prégent et Auger, 2010 <sup>18</sup>     | $60$ ans                                        |

Les courbes issues des tables de production des plantations sont monospécifiques et ont été extrapolées puisque les modèles de croissance des plantations ne couvrent pas la période nécessaire pour le calcul de possibilités forestières (150 ans). La méthode d'extrapolation<sup>[19](#page-13-4)</sup> consiste à faire une régression avec les prévisions obtenues par les modèles disponibles (tableau 7) pour la période couvrant les âges observés et avec des valeurs cibles tirées du Manuel d'aménagement forestier pour les âges supérieurs à l'âge maximal observé (MRN, 1998, cité dans Forestier en chef, 2013).

À la demande du Forestier en chef, la Direction de la recherche forestière a comparé les courbes d'épinette blanche utilisées dans le calcul des possibilités forestières 2023-2028 avec des segments d'évolution de ses placettes de suivi des plantations<sup>[20](#page-13-5)</sup>. L'analyse conclut que les courbes de rendement utilisées par le Forestier en chef sont conformes, sauf la courbe de l'indice de qualité de station de 7 mètres.

La planification du calcul des possibilités forestières n'a pas permis l'intégration des nouvelles tables de rendement reçues en 2021 pour l'épinette noire et le pin gris, ni la translation de la courbe d'indice de qualité de station de 7 mètres de l'épinette blanche pour le calcul 2023-2028.

La dynamique naturelle de recrutement fait en sorte que des essences compagnes s'installent dans les plantations à des degrés différents dépendamment du sous-domaine bioclimatique et de l'essence reboisée. Pour tenir compte de ces essences naturelles qui sont recrutées dans les plantations, des essences compagnes ont été ajoutées aux essences reboisées dans les courbes de plantation (voir la fiche *Plantations*). Toutefois, le volume en essences compagnes n'a pas été additionné au volume total prévu par les modèles de plantations, il a plutôt remplacé une partie de celui des essences reboisées. Ainsi, le volume total est demeuré identique. L'analyse des polygones cartographiques des plantations ayant une composition en essence au 10 % près, a permis d'évaluer les essences compagnes qui se sont ajoutées aux essences reboisées. Les résultats détaillés se trouvent dans le tableau 8. Ces résultats ont été utilisés pour ventiler le volume total des courbes de plantations retenues au calcul.

**Bureau du forestier** en chef

<span id="page-13-5"></span>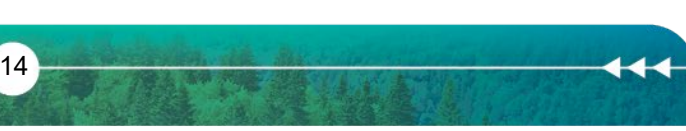

<span id="page-13-0"></span><sup>&</sup>lt;sup>15</sup> Indice de qualité de station : Mesure de la qualité de la station basée sur la hauteur en mètres des arbres dominants et codominants dans un peuplement à un âge donné.

<span id="page-13-1"></span><sup>&</sup>lt;sup>16</sup>Prégent, G., V. Bertrand et L. Charrette, 1996. Tables préliminaires de rendement pour les plantations d'épinette noire au Québec. Mémoire<br>de recherche forestière n°118. Ministère des Ressources naturelles. Québec. Dis de recherche forestière n°118. Ministère des Ressources naturelles, Québec. Disponible sur : <https://mffp.gouv.qc.ca/publications/forets/connaissances/recherche/Pregent-Guy/Memoire118.pdf>

<span id="page-13-2"></span><sup>&</sup>lt;sup>17</sup> Bolghari, H.A. et V. Bertrand, 1984. Tables préliminaires de production des principales essences résineuses plantées dans la partie centrale du sud du Québec. Mémoire n°79. Ministère de l'Énergie et des Ressources du Québec, Service de la recherche, Québec. Disponible sur : <https://mffp.gouv.qc.ca/publications/forets/connaissances/recherche/Divers/Memoire79.pdf>

<span id="page-13-3"></span><sup>&</sup>lt;sup>18</sup> Prégent, G., G. Picher et I. Auger, 2010. Tarif de cubage, tables de rendement et modèles de croissance pour les plantations d'épinette blanche au Québec. Mémoire de recherche n°160. Ministère des Ressources naturelles et de la Faune, Québec. Disponible sur : <https://mffp.gouv.qc.ca/publications/forets/connaissances/recherche/Pregent-Guy/Memoire160.pdf>.

<span id="page-13-4"></span><sup>&</sup>lt;sup>19</sup> Forestier en chef, 2013. Création des courbes d'évolution — Calcul des possibilités forestières 2013-2018. Bureau du forestier en chef, Roberval, Québec. Disponible sur : https://forestierenchef.gouv.qc.ca/wp-content/uploads/2012/12/BFEC\_CreationCourbes.pdf

<sup>&</sup>lt;sup>20</sup> Auger, I. et H. Power, 2021. Évaluation des tables de rendement pour les plantations d'épinette blanche au Québec. Avis technique SSS-07. Gouvernement du Québec, ministère des Forêts, de la Faune et des Parcs, Direction de la recherche forestière. Disponible sur : [https://mffp.gouv.qc.ca/documents/forets/recherche/AT\\_SSS-07.pdf](https://mffp.gouv.qc.ca/documents/forets/recherche/AT_SSS-07.pdf) 

Tableau 8. Composition en essences des polygones de plantation par famille de station, sous-domaine bioclimatique et essences reboisées.

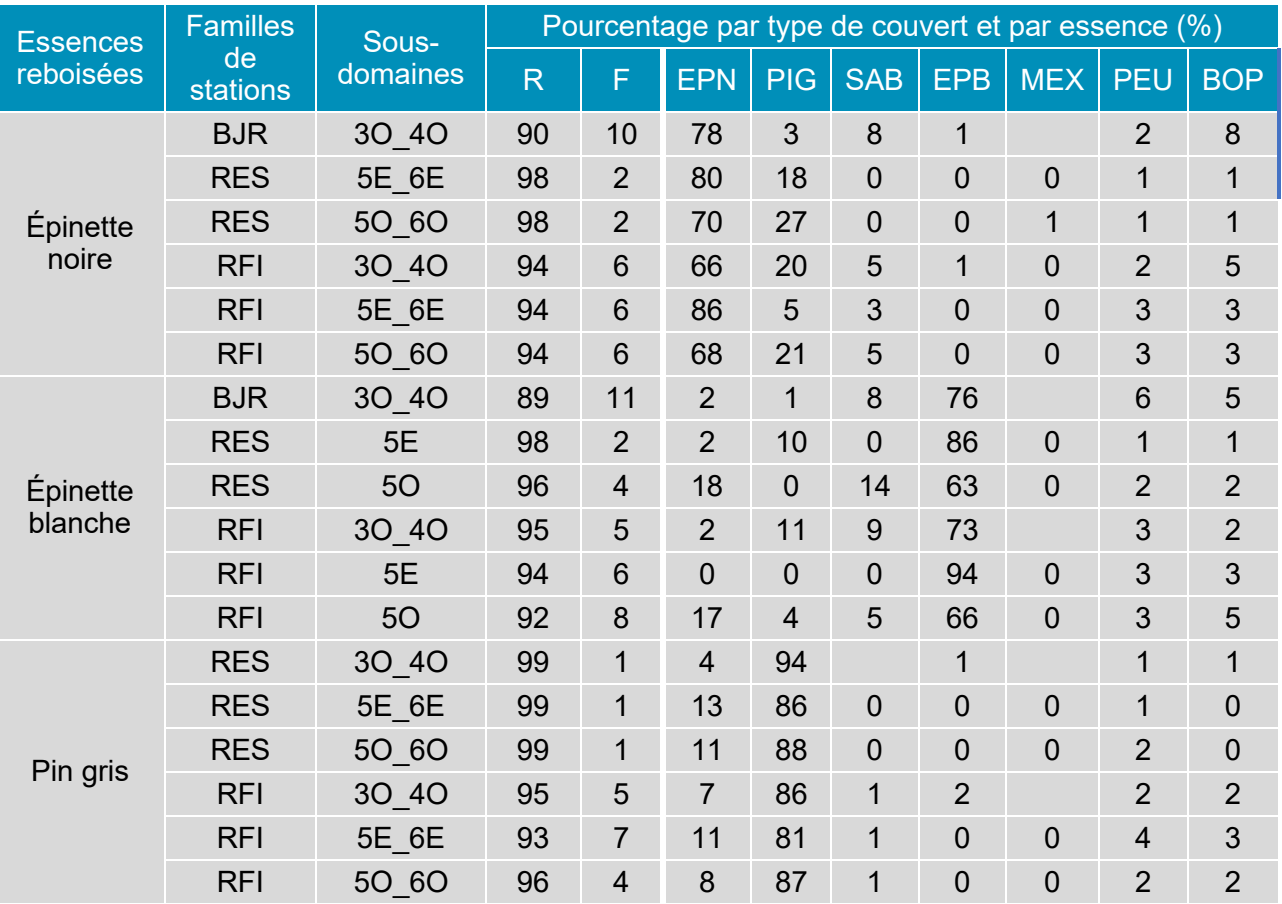

# **2.2 Éclaircies précommerciales**

Pour la production des courbes d'éclaircies précommerciales, deux méthodes distinctes ont été utilisées.

# **Placettes-échantillons disponibles**

Lorsque des placettes-échantillons mesurées au moins 20 ans après éclaircie précommerciale sont disponibles, la mécanique de production des courbes est similaire à celle des courbes actuelles. Par ailleurs, la note de recherche 153 de la Direction de la recherche forestière<sup>[21](#page-14-0)</sup> indique que le modèle Natura-2014 utilisé avec des placettes-échantillons d'éclaircie précommerciale fournit une bonne estimation de l'évolution à court et à long terme des peuplements traités.

Les grandes étapes de production sont :

- Caractérisation des placettes selon les critères de courbes et création des groupes évolutifs
- Simulation des placettes-échantillons dans le modèle de croissance Natura-2014
- **Production des courbes moyennes par groupe évolutif**
- Mise en format *HorizonCPF* des courbes

<sup>&</sup>lt;sup>21</sup> Tremblay, S., H. Power et I. Auger, 2019. Effets réels de l'éclaircie précommerciale : Évaluation des prévisions des modèles de croissance Natura-2014 et Artémis-2014 dans les peuplements de résineux propices à une éclaircie précommerciale. Gouvernement du Québec, ministère des Forêts, de la Faune et des Parcs, Direction de la recherche forestière. Note de recherche forestière No 153.

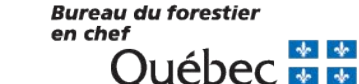

<span id="page-14-0"></span>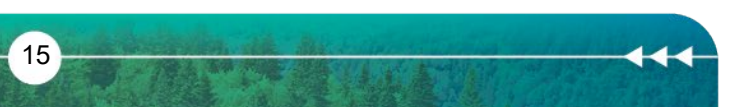

Les critères utilisés pour définir les groupes évolutifs d'éclaircie précommerciale sont :

- ▶ Origine et perturbation
- ▶ Sous-domaine bioclimatique (SDOM)
- ▶ Groupe de stations (GRSTAT)
- $\blacktriangleright$  Type de forêts (TYF)

En ce qui concerne le premier critère, les placettes-échantillons avec une perturbation moyenne d'éclaircie précommerciale ont été retenues. Puisque l'objectif de ces courbes est de représenter l'évolution des peuplements suite à une éclaircie précommerciale réussie, seules les placetteséchantillons ayant un type de forêt résineuse ont été retenues : pessière (Ep), pessière à résineux (EpRx), pinède grise (Pg), pinède grise à résineux (PgRx), sapinière (Sb) et sapinière à résineux (SbRx). Dans les situations où le nombre de placettes par groupe évolutif est limité (inférieur à 15), le grand type de forêt (les deux premiers caractères du type de forêt) remplace le type de forêt dans la nomenclature du groupe évolutif.

Une fois les groupes évolutifs créés, la mécanique de production est identique à celle des courbes actuelles.

#### **Placettes-échantillons non disponibles**

Lorsque les placettes ne sont pas disponibles, des courbes actuelles ayant des classes de rendement supérieures à la médiane (V34) sont imputées. De plus, 1,5 cm a été ajouté au diamètre moyen quadratique afin de tenir compte d'un avis de la Direction de la recherche forestière sur le gain moyen en diamètre escompté pour ce traitement<sup>[22](#page-15-0)</sup>. Pour rester cohérent, le nombre de tiges à l'hectare a également été diminué afin de refléter ce gain en diamètre.

## **2.3 Autres courbes d'effets de traitement**

Les autres courbes d'effets de traitement servent à représenter l'évolution des peuplements à la suite de coupes totales ou partielles. Ces courbes sont produites par l'imputation des courbes actuelles d'évolution avec ou sans modification (figure 7).

Les courbes actuelles qui sont utilisées pour représenter des effets de traitement sont choisies en fonction de la composition avant traitement, du groupe de stations et du traitement sylvicole. Le choix des courbes de retour se réalise à l'étape de la *Stratégie* (voir la fiche sur le site Internet)*.*

Parmi les courbes avec modifications, les courbes proportionnelles<sup>23</sup>, les courbes parallèles<sup>[24](#page-15-2)</sup> et les courbes décalées simulent un retour sur la même courbe à un âge différent. La production de ces courbes se réalise directement dans l'application *HorizonCPF* en fonction des paramètres établis dans l'étape de la *Stratégie*.

<sup>&</sup>lt;sup>24</sup> La courbe avec une trajectoire parallèle à la courbe d'origine qui simule une augmentation du rendement après le traitement<br>Bureau du forestier

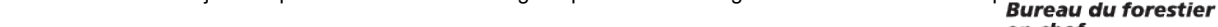

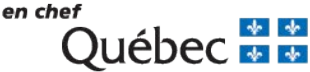

<span id="page-15-2"></span><span id="page-15-1"></span>16

<span id="page-15-0"></span><sup>&</sup>lt;sup>22</sup> Gravel, J., S. Tremblay et M. Barrette, 2014. L'éclaircie précommerciale systématique de peuplements résineux. Direction de la recherche forestière. Disponible sur : [https://www.mffp.gouv.qc.ca/publications/forets/connaissances/recherche/Tremblay-Stephane/Fiche2-aide](https://www.mffp.gouv.qc.ca/publications/forets/connaissances/recherche/Tremblay-Stephane/Fiche2-aide-decision-eclaircie.pdf)[decision-eclaircie.pdf](https://www.mffp.gouv.qc.ca/publications/forets/connaissances/recherche/Tremblay-Stephane/Fiche2-aide-decision-eclaircie.pdf) 

<sup>&</sup>lt;sup>23</sup> La courbe dérivée est un pourcentage de la courbe d'origine et simule un maintien du rendement après le traitement

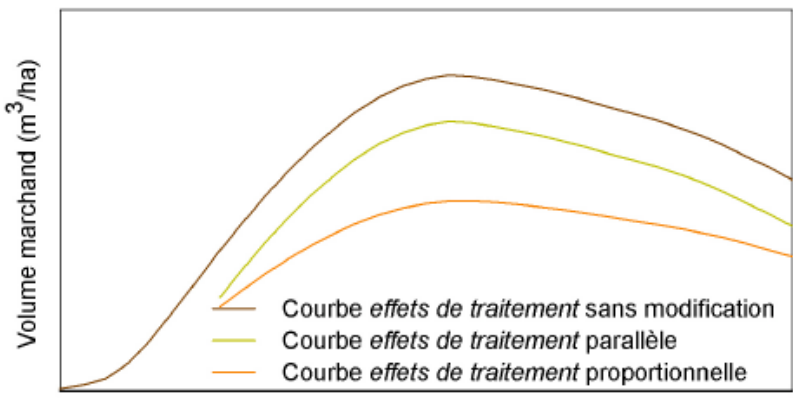

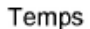

## Figure 7. Courbes d'effets de traitement sans modification, parallèle et proportionnelle

Rédaction : Adrian Spatacean, ing.f., M.Sc.

Collaboration : Stephen Yamazaki, Ph.D.; Carlo Lupi, Ph.D.; Daniel Pin, ing.f., M.Sc.; Lucie Bertrand, ing.f., Ph.D.; Karelle Jayen, biol., M.Sc.

Révision : Jean Girard, ing.f., M.Sc.; David Baril, ing.f.; Philippe Marcotte, ing.f., M.Sc.; Stéphane Petitclerc, ing.f.

Approbation : Louis Pelletier, ing.f., Forestier en chef

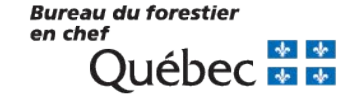